## **Progressive Supplier Set-Up Request for EFT (Electronic Funds Transfer)**

Suppliers please complete the form below in its entirety. This information will be used to verify the information you provided on your company is complete and accurate within our Supplier Master prior to granting you access to our iSupplier portal where you will enter your banking information to convert your payments from Draft to EFT.

Once you have submitted this form Progressive will issue you a User ID and a Password to access iSupplier. We will also provide you with a User Training Manual that will outline the instructions on how to enter your banking information, mange your banking information and view your invoices and payments.

## **How to Submit this Form**

You may save a copy of this form for yourself after completion. To submit the form click on the Submit by Email button in the top righthand corner. You will be prompted to select an Email Client, (Desktop or Internet). If you choose Desktop the form will automatically attach itself to an Email and be ready to send. If you choose Internet you will be prompted to save a copy of the form and submit the form through your Internet Provider via an Email attachment. Please use the subject line of Supplier Request for EFT when submitting your completed form this way. Send the form to [isuppliersupport@progressive.com.](mailto:isuppliersupport@progressive.com)

If you have any questions regarding the completion of this form or otherwise, send an Email to [isuppliersupport@progressive.com.](mailto:isuppliersupport@progressive.com)

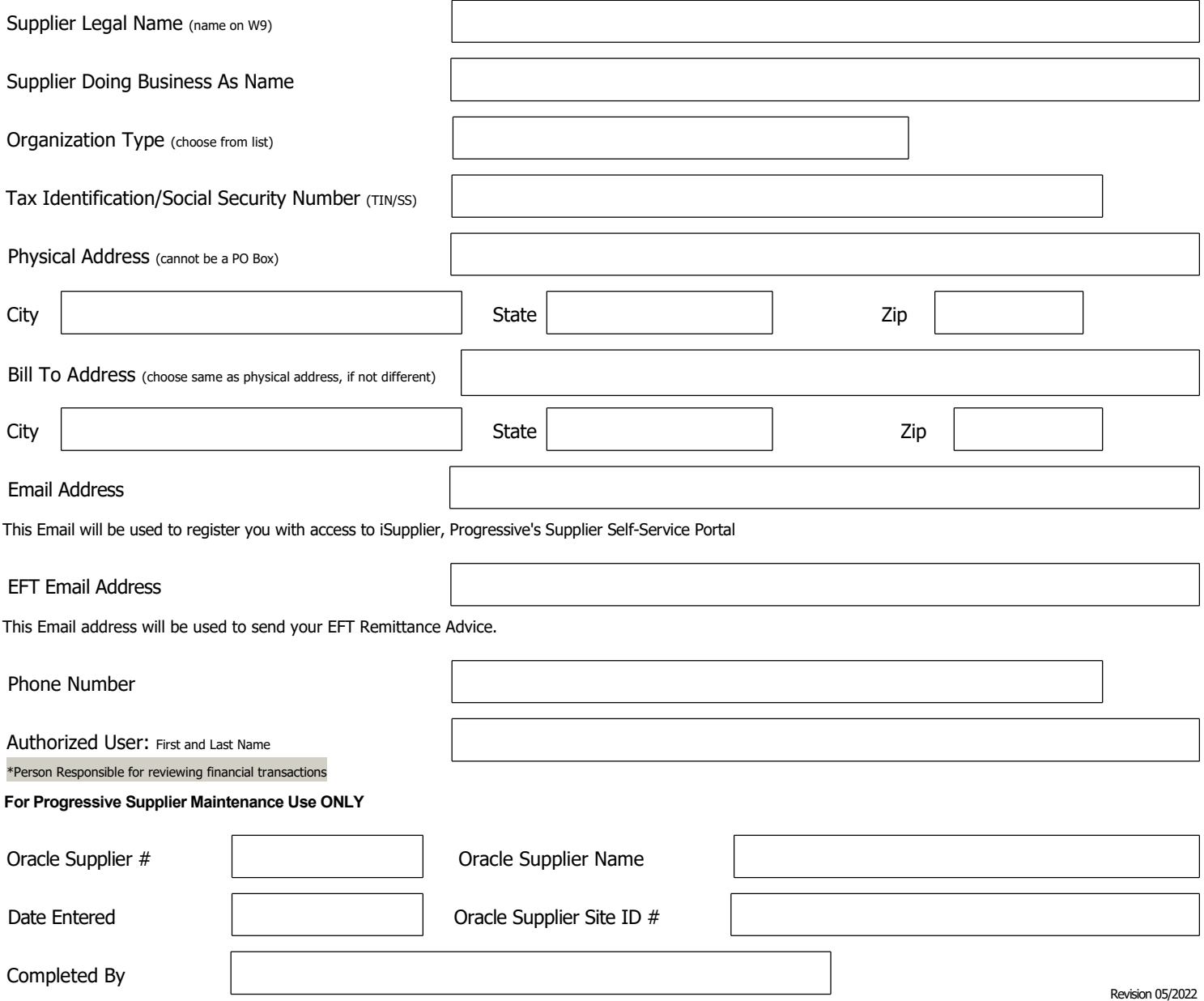

Please attach one of the following forms of bank account verification if the supplier wishes to receive electronic payment. Acceptable forms of verification include a voided check, bank letter, or top portion of bank statement.

I certify the above information is true and correct, and that as an authorized representative for the Supplier, I hereby authorize Progressive Insurance to electronically deposit payments on the designated bank account provided herein. Banking information will remain in effect on the Supplier's account until a notification is received from the Supplier to change/or terminate the Banking Information.

Authorized User Signature (Same as Above Only) \_\_\_\_\_\_\_\_\_\_\_\_\_\_\_\_\_\_\_\_\_\_\_\_\_\_\_\_\_\_\_\_\_

Date Signed